## **2.2 Peephole Optimization**

Idea:

- Slide a small window over the program.
- Optimize agressively inside the window, i.e.,
	- $\rightarrow$  Eliminate redundancies!
	- $\rightarrow$  Replace expensive operations inside the window by cheaper ones!

#### Examples:

 $x = x + 1; \longrightarrow x++;$ // given that there is a specific increment instruction  $\div$ )  $z = y - a + a; \implies z = y;$ // algebraic simplifications :-)  $x = x;$   $\qquad \qquad \Longrightarrow$  ;  $x = 0;$   $\implies$   $x = x \oplus x;$  $x = 2 \cdot x; \longrightarrow x = x + x;$ 

## Important Subproblem: *nop*-Optimization

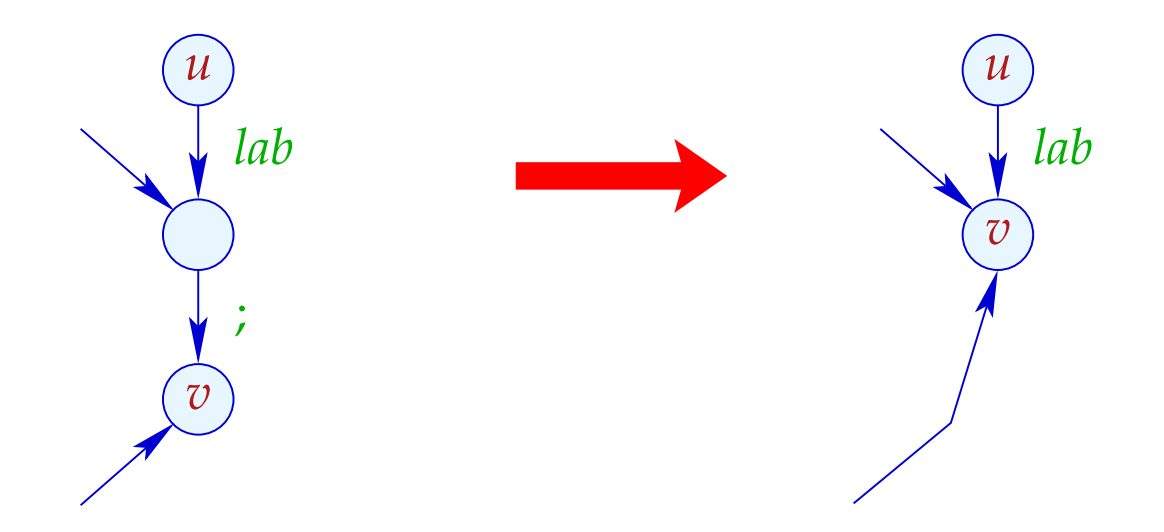

- $\rightarrow$  If  $(v_1, i, v)$  is an edge,  $v_1$  has no further out-going edge.
- $\rightarrow$  Consequently, we can identify  $v_1$  and  $v \rightarrow$
- $\rightarrow$  The ordering of the identifications does not matter :-))

#### Implementation:

• We construct a function  $next : Nodes \rightarrow Nodes$  with:

next 
$$
u = \begin{cases} \text{next } v & \text{if } (u_j, v) \text{ edge} \\ u & \text{otherwise} \end{cases}
$$

Warning: This definition is only recursive if there are ;-loops ???

• We replace every edge:

$$
(u, lab, v) \implies (u, lab, next v)
$$
  
... whenever  $lab \neq j$ 

• All *;*-edges are removed *;-*)

# Example:

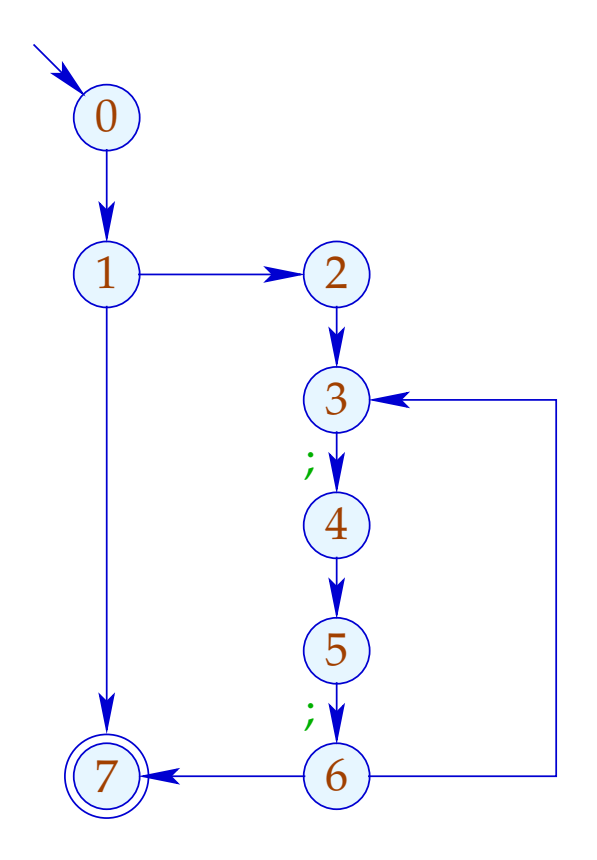

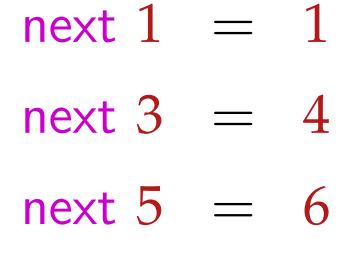

# Example:

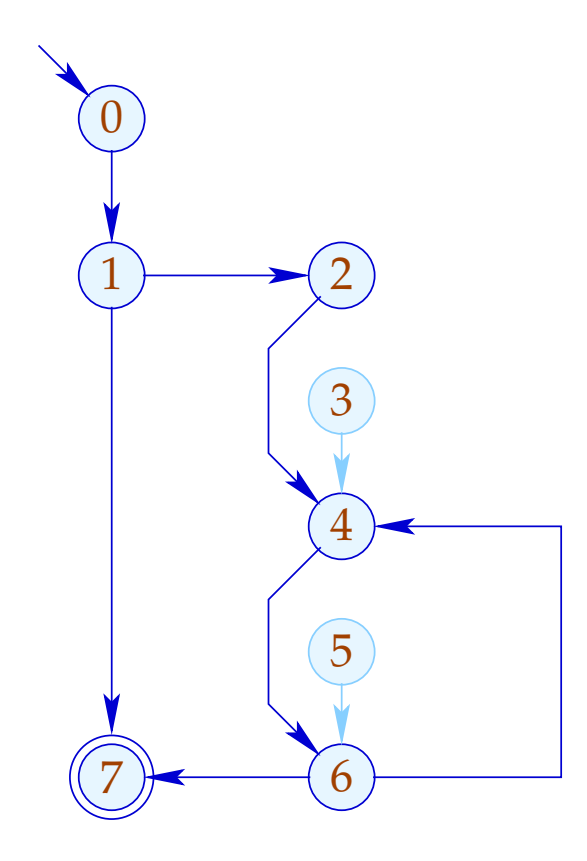

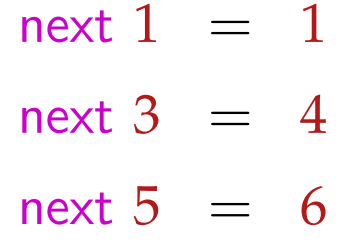

## 2. Subproblem: Linearization

After optimization, the CFG must again be brought into a linearly arrangement of instructions :-)

Warning:

Not every linearization is equally efficient !!!

#### Example:

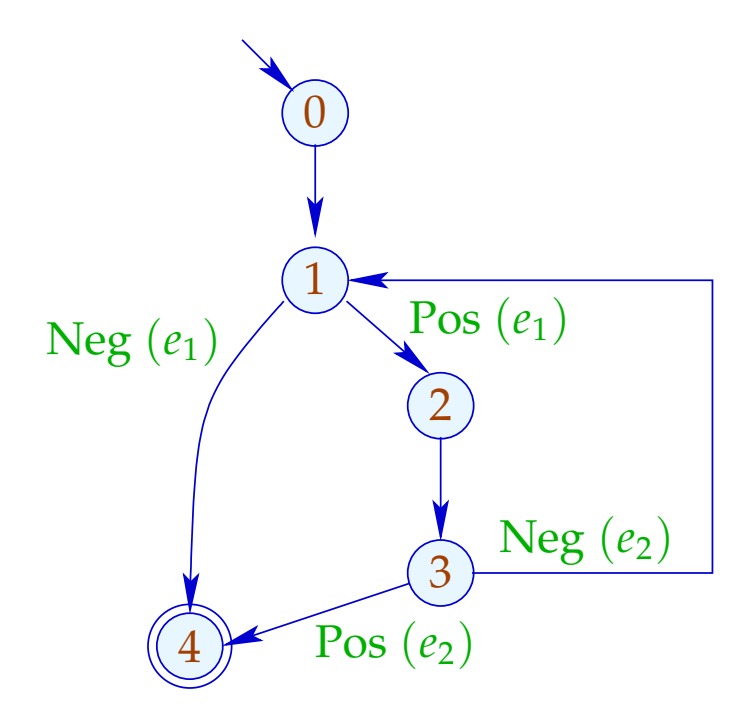

0:

- 1: if  $(e_1)$  goto 2;
- 4: halt
- 2: Rumpf
- 3: if  $(e_2)$  goto 4; goto 1;

Bad: The loop body is jumped into :-(

## Example:

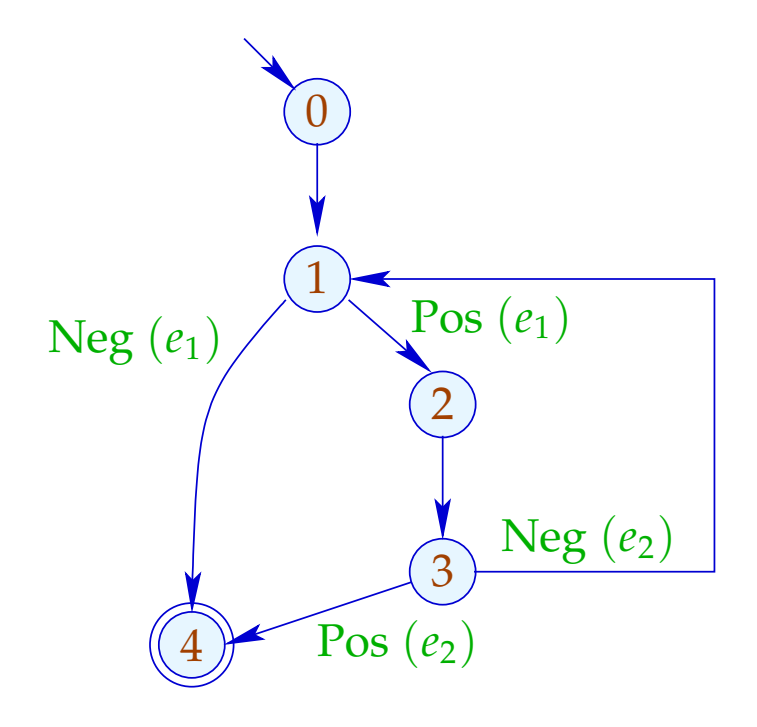

- 0:
- 1: if  $(!e_1)$  goto 4;
- 2: Rumpf
- 3: if  $(!e_2)$  goto 1;
- 4: halt

// better cache behavior :-)

## Idea:

- Assign to each node a temperature!
- always jumps to
	- (1) nodes which have already been handled;
	- (2) colder nodes.
- Temperature  $\approx$  nesting-depth

For the computation, we use the pre-dominator tree and strongly connected components ...

## ... in the Example:

![](_page_10_Figure_1.jpeg)

The sub-tree with back edge is hotter ...

![](_page_11_Figure_1.jpeg)

![](_page_11_Figure_2.jpeg)

## More Complicated Example:

![](_page_12_Figure_1.jpeg)

![](_page_12_Picture_2.jpeg)

## More Complicated Example:

![](_page_13_Figure_1.jpeg)

![](_page_13_Picture_2.jpeg)

## More Complicated Example:

![](_page_14_Figure_1.jpeg)

![](_page_14_Figure_2.jpeg)

Our definition of Loop implies that (detected) loops are necessarily nested :-)

Is is also meaningful for do-while-loops with breaks ...

![](_page_15_Figure_2.jpeg)

Our definition of Loop implies that (detected) loops are necessarily nested :-)

Is is also meaningful for do-while-loops with breaks ...

![](_page_16_Figure_2.jpeg)

## Summary: The Approach

- (1) For every node, determine a temperature;
- (2) Pre-order-DFS over the CFG;
	- $\rightarrow$  If an edge leads to a node we already have generated code for, then we insert a jump.
	- $\rightarrow$  If a node has two successors with different temperature, then we insert a jump to the colder of the two.
	- $\rightarrow$  If both successors are equally warm, then it does not matter ;-)

#### **2.3 Procedures**

We extend our mini-programming language by procedures without parameters and procedure calls.

For that, we introduce a new statement:

*f*();

Every procedure *f* has a definition:

*f* () { *stmt*<sup>∗</sup> }

Additionally, we distinguish between global and local variables. Program execution starts with the call of a procedure main ().

## Example:

int *a*, ret; main  $() \{$  $a = 3;$ *f*();  $M[17] =$  ret; ret  $= 0$ ; } *f* () { int *b*; if  $(a \le 1)$  {ret = 1; **goto** exit; }  $b = a$ ; *a* = *b* - 1; *f*();  $ret = b$  ret; exit : }

Such programs can be represented by a set of CFGs: one for each procedure ...

#### ... in the Example:

 $\theta$ 2 1 3 4 5 6 7 8 9  $(10)$ main()  $a = 3;$ *f*();  $M[17] =$  ret;  $ret = 0;$  $ret = 1;$ *f* () Neg  $(a \le 1)$  Pos  $(a \le 1)$  $b = a$ ;  $\mathsf{ret} = b * \mathsf{ret}$ ; *f*();  $a = b - 1;$ 

11

In order to optimize such programs, we require an extended operational semantics ;-)

Program executions are no longer paths, but forests:

![](_page_21_Picture_2.jpeg)

![](_page_22_Figure_1.jpeg)

The function  $\|\cdot\|$  is extended to computation forests:  $w$ :  $[[w]] : (Vars \to \mathbb{Z}) \times (\mathbb{N} \to \mathbb{Z}) \to (Vars \to \mathbb{Z}) \times (\mathbb{N} \to \mathbb{Z})$ For a call  $k = (u, f(); v$  we must:

• determine the initial values for the locals:

enter  $\rho = \{x \mapsto 0 \mid x \in \text{Locals}\} \oplus (\rho|_{\text{Globals}})$ 

• ... combine the new values for the globals with the old values for the locals:

$$
combine (\rho_1, \rho_2) = (\rho_1|_{Locals}) \oplus (\rho_2|_{Globals})
$$

• ... evaluate the computation forest inbetween:

$$
\[ k \langle w \rangle ] \; (\rho, \mu) = \text{let } (\rho_1, \mu_1) = [\![w]\!] \; (\text{enter } \rho, \mu)
$$
\n
$$
\text{in } (\text{combine } (\rho, \rho_1), \mu_1)
$$

## Warning:

- In general,  $\|\omega\|$  is only partially defined :-)
- Dedicated global/local variables  $a_i$ ,  $b_i$ , ret can be used to simulate specific calling conventions.
- The standard operational semantics relies on configurations which maintain a call stack.
- Computation forests are better suited for the construction of analyses and correctness proofs :-)
- It is an awkward (but useful) exercise to prove the equivalence of the two approaches ...

## Configurations:

![](_page_25_Picture_105.jpeg)

A *frame* specifies the local state of computation inside a procedure call :-)

The leftmost frame corresponds to the current call.

Computation steps refer to the current call :-) The novel kinds of steps:

call 
$$
k = (u, f(); v)
$$
:  
\n
$$
(\boxed{(u, \rho)} \cdot \sigma, \langle \gamma, \mu \rangle) \implies (\boxed{(u_f, \{x \to 0 \mid x \in \text{Locals}\}) \cdot (\overline{v}, \rho)} \cdot \sigma, \langle \gamma, \mu \rangle)
$$
\n
$$
u_f \quad \text{entry point of} \quad f
$$

return:

$$
((r_{f},\underline{\hspace{0.3cm}})\cdot\sigma,\langle\gamma,\mu\rangle)\implies(\sigma,\langle\gamma,\mu\rangle)
$$

*r<sup>f</sup>* return point of *f*

![](_page_27_Picture_2.jpeg)

![](_page_28_Picture_12.jpeg)

![](_page_29_Picture_12.jpeg)

![](_page_30_Picture_12.jpeg)

![](_page_31_Picture_43.jpeg)

![](_page_32_Figure_2.jpeg)

![](_page_33_Picture_53.jpeg)

![](_page_34_Picture_43.jpeg)

![](_page_35_Picture_43.jpeg)

![](_page_36_Picture_12.jpeg)

![](_page_37_Picture_12.jpeg)

![](_page_38_Picture_2.jpeg)

This operational semantics is quite realistic :-)

Costs for a Procedure Call:

**Before entering the body:** • Creating a stack frame;

- assing of the parameters;
- Saving the registers;
- Saving the return address;
- Jump to the body.

At procedure exit: • Freeing the stack frame.

- Restoring the registers.
- Passing of the result.
- Return behind the call.

==⇒ ... quite expensive !!!

## 1. Idea: Inlining

Copy the procedure body at every call site !!!

Example:

*abs* () { *max* () {  $a_2 = -a_1;$  if  $(a_1 < a_2)$  { ret =  $a_2$ ; goto *\_exit*; } *max* (); } ret  $= a_1$ ; \_*exit* : }

# ... yields:

*abs* () {  
\n
$$
a_2 = -a_1;
$$
  
\nif  $(a_1 < a_2)$  { ret =  $a_2;$  goto *\_\_exit;* }\n  
\nret =  $a_1;$   
\n*\_\_exit :*  
\n}

## Problems:

- The copied block may modify the locals of the calling procedure ???
- More general: Multiple use of local variable names may lead to errors.
- Multiple calls of a procedure may lead to code duplication :-((
- How can we handle recursion ???

Detection of Recursion:

We construct the call-graph of the program.

In the Examples:

![](_page_43_Figure_3.jpeg)